### **Best practices for upgrading to the latest version of SAS 9**

Brian Kinnebrew, Global Technology Practice November 19, 2020

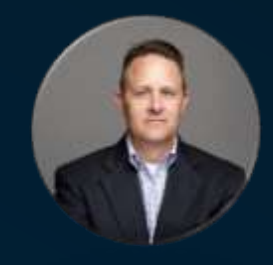

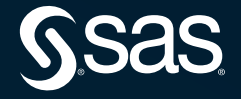

# Today's Agenda

- 1. It's time to upgrade!
- 2. Tools and tips to make your upgrade easier
- 3. Q&A

### 9.4 Timeline

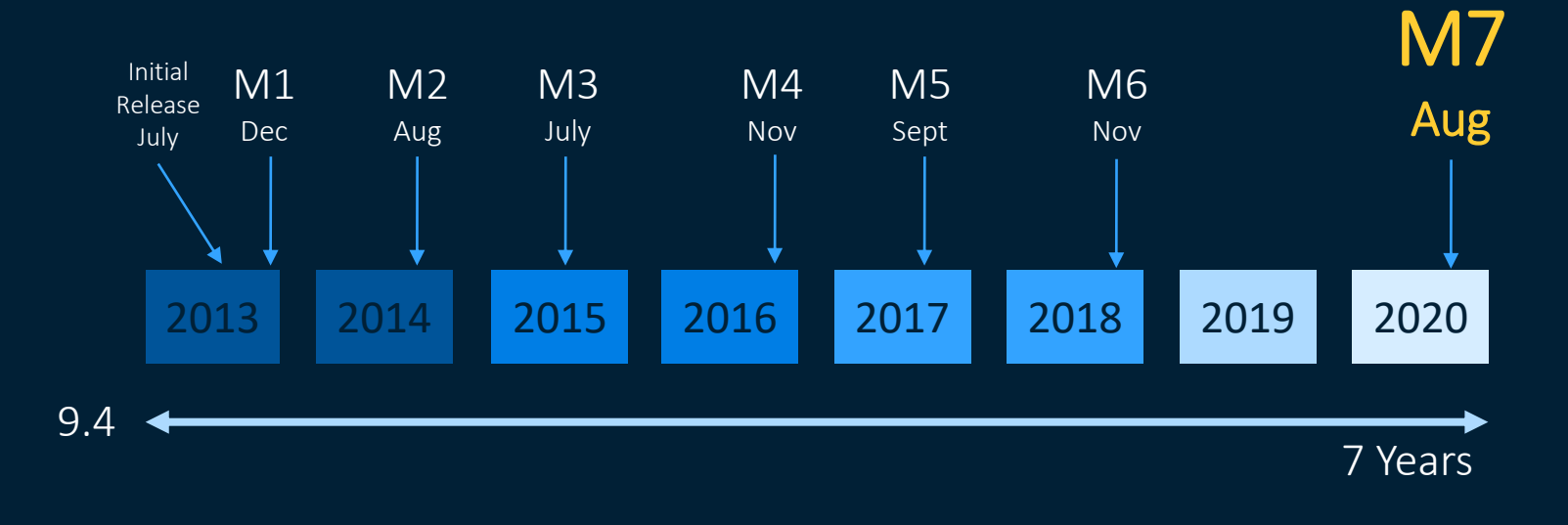

**SSAS** 

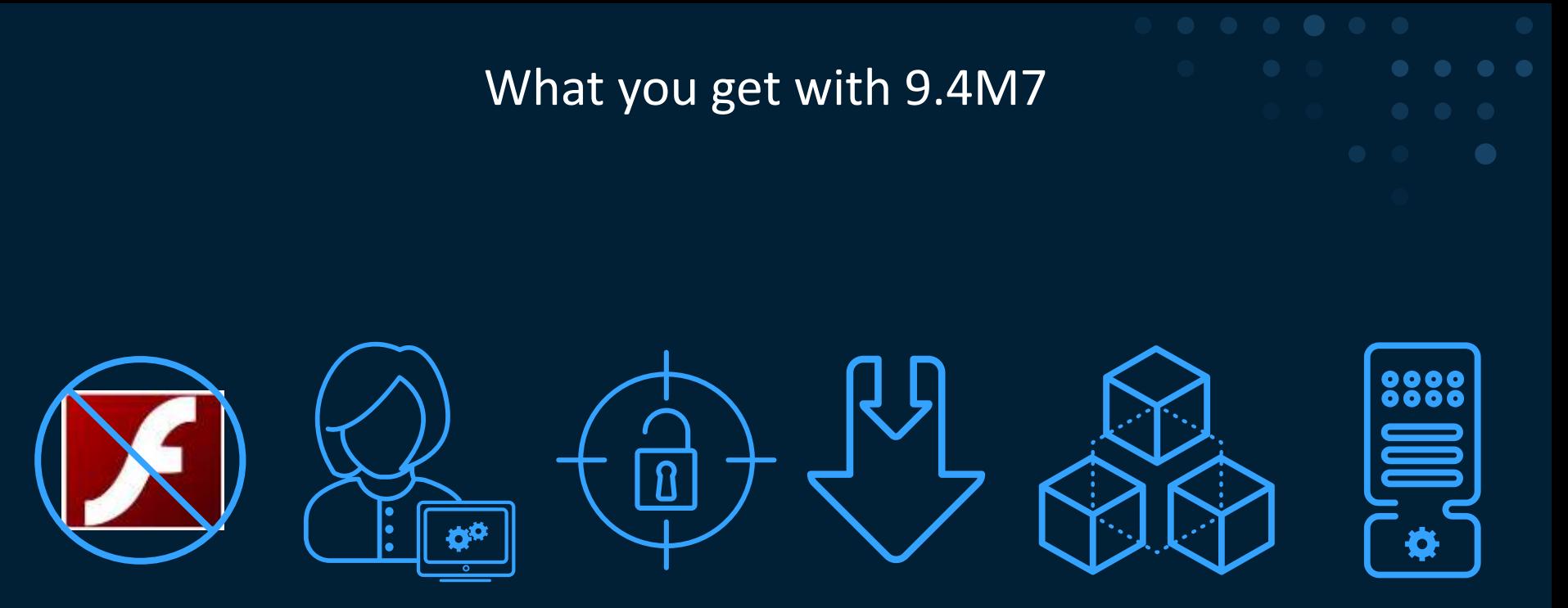

Removal of Adobe

Upgrade in Place Improvements al of Adobe Upgrade in Place Security and Hot Fixes Product Product<br>Flash Marovements Enhancements Bug and Hot Fixes Enhanceme

Security **Enhancements** 

Enhancements

Expanded Operating System Support

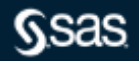

Customers running SAS 9.4M5 or earlier need to upgrade, migrate or modernize their SAS Adobe Flash based products by December 31, 2020!!

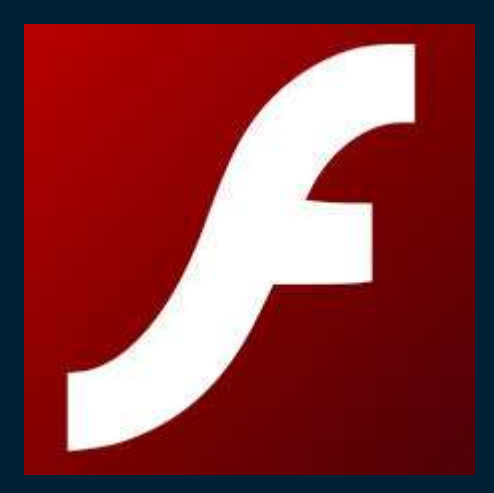

*1996-2020*

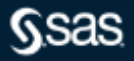

# Customers must **Modernize**, **Migrate**, or **Upgrade** their SAS 9.4 Environments.

# If you want to move to a Flash-free version of SAS 9.4, you must **Migrate or Upgrade**.

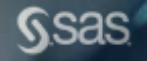

# When customers move to flash-free versions using the **Modernize** method, the software being modernized will entail the use of a new SAS platform.

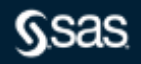

# **Migrate**

**Existing** 

**Installation**

Migrate metadata and data

Use SAS Migration Utility for full system backup and recovery.

Use promotion to move selected objects.

**New SAS Installation**

# **Upgrade In Place\***

Updates SAS software where it is installed and configured

No migration of metadata or data necessary

\* AKA Update In Place

Learn more about the [SAS® 9.4 Intelligence Platform: Migration Guide, Second Edition](https://go.documentation.sas.com/?docsetId=bimig&docsetTarget=bimigwhatsnew94.htm&docsetVersion=9.4&locale=en) and Upgrade In Place in the [SAS Guide to Software Updates](https://go.documentation.sas.com/?docsetId=whatsdiff&docsetTarget=titlepage.htm&docsetVersion=9.4&locale=en) document.

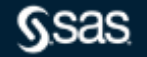

## SAS Migration Utility (SMU) vs. Upgrade In Place (UIP)

#### Pros **Constant Constant Constant Constant Constant Constant Constant Constant Constant Const**

### SAS Migration Utility

- SAS processing is not disrupted
- New installation of SAS is created
- Allows for hardware and operating system version upgrades

### Upgrade In Place

- No additional hardware cost
- Lower implementation cost
- Shorter time to complete upgrade

### SAS Migration Utility

- Additional hardware costs
- Higher implementation cost
- Lengthier time to complete migration

### Upgrade In Place

SAS processing is disrupted until the upgrade is complete (or a backup restored)

Learn more about the [SAS® 9.4 Intelligence Platform: Migration Guide, Second Edition](https://go.documentation.sas.com/?docsetId=bimig&docsetTarget=bimigwhatsnew94.htm&docsetVersion=9.4&locale=en) and Upgrade In Place in the [SAS Guide to Software Updates](https://go.documentation.sas.com/?docsetId=whatsdiff&docsetTarget=titlepage.htm&docsetVersion=9.4&locale=en) document

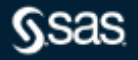

# So let's talk about Upgrade in Place……

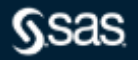

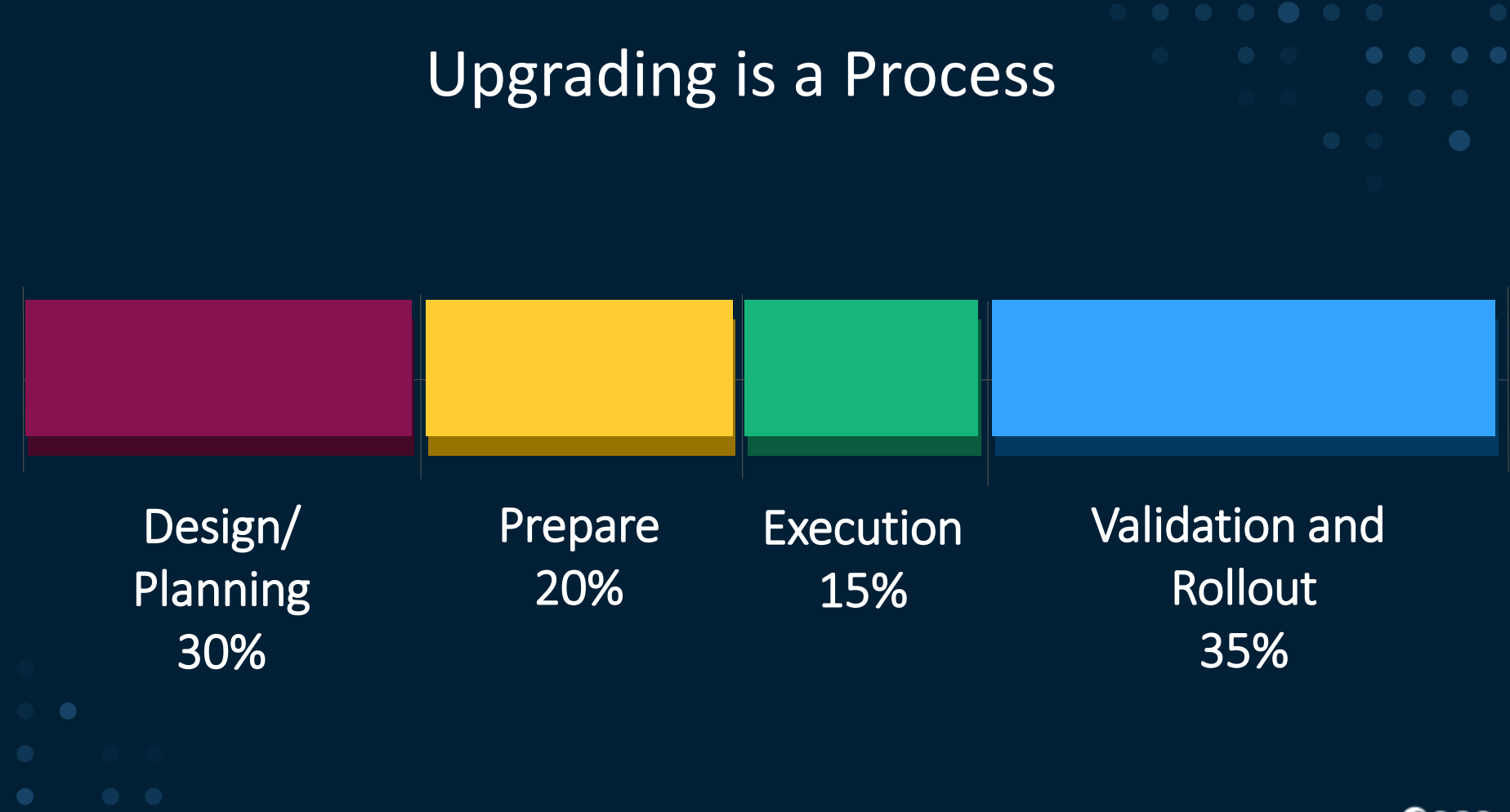

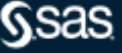

# Upgrading SAS 9.4

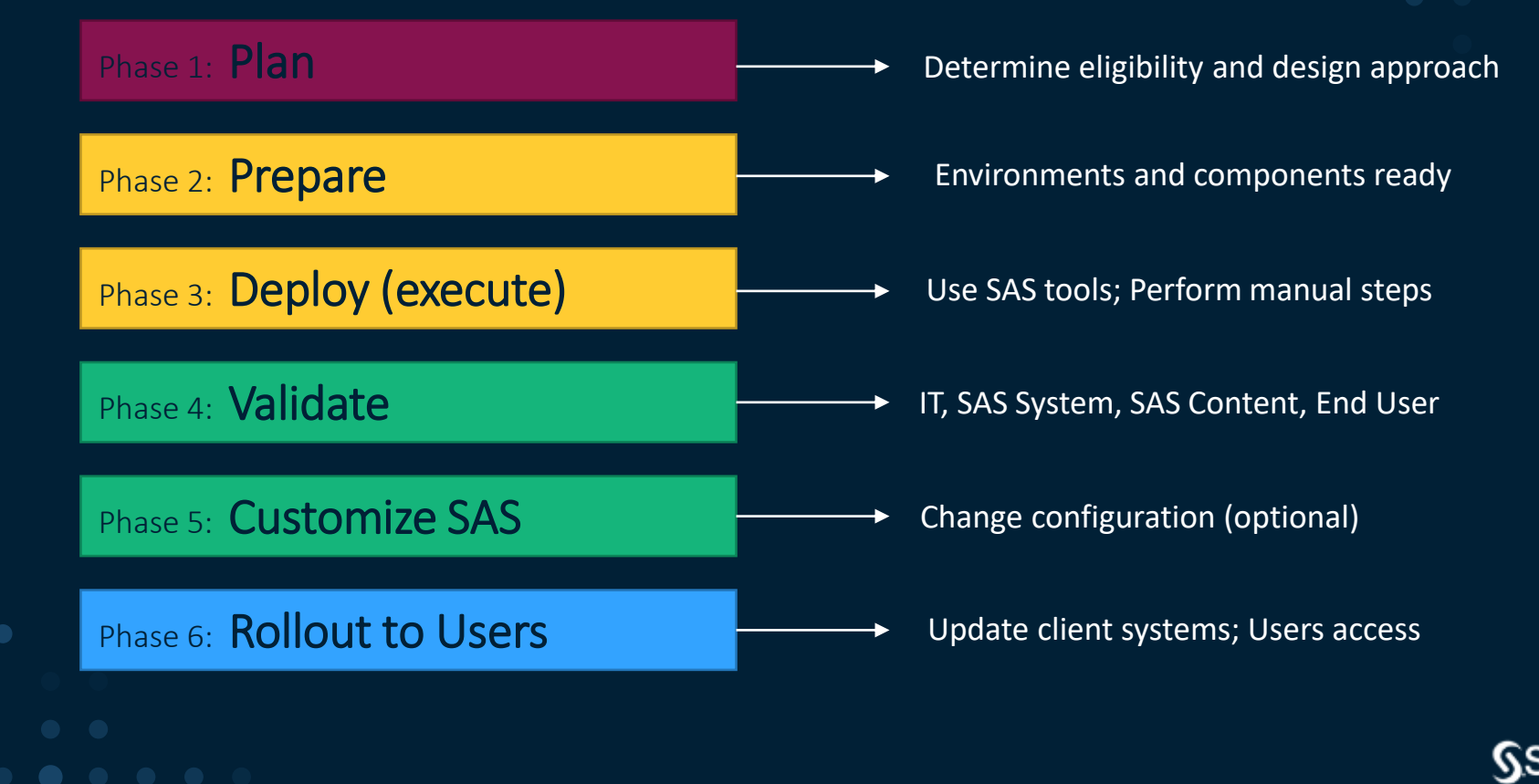

SAS is making it easier by improving Upgrade In Place

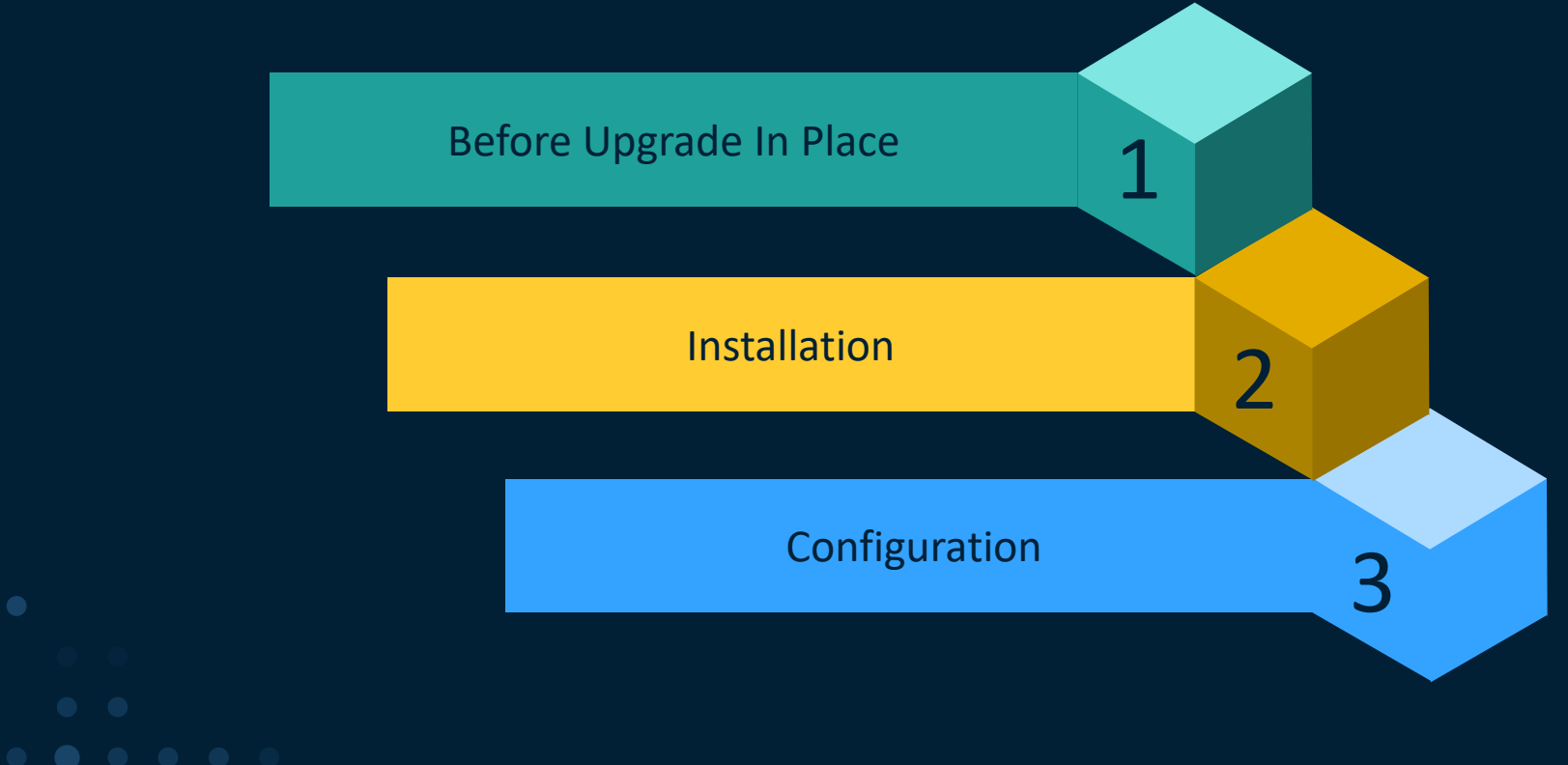

SAS is making it easier by improving Upgrade In Place

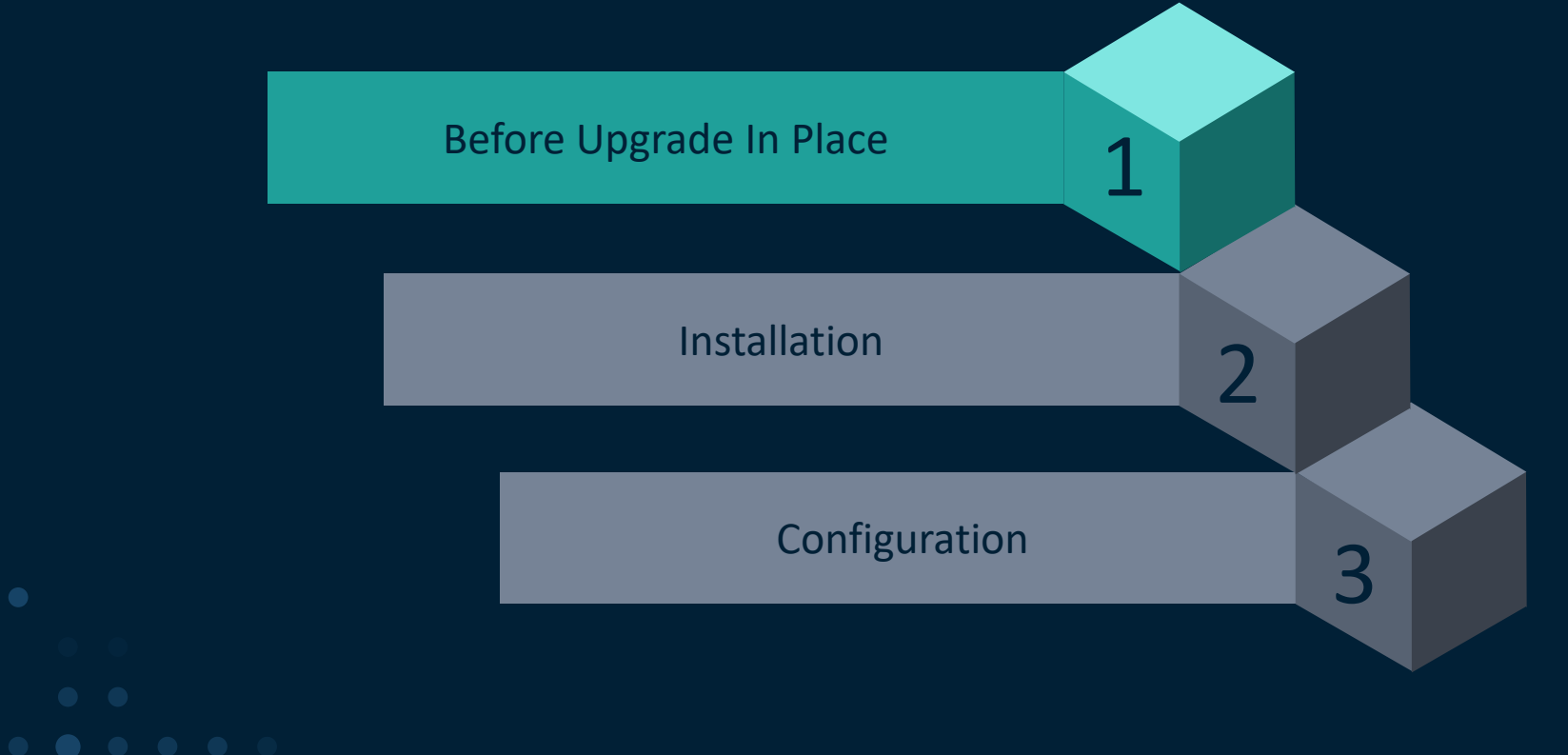

The SAS® 9 Content Assessment helps organizations understand their SAS® 9 systems.

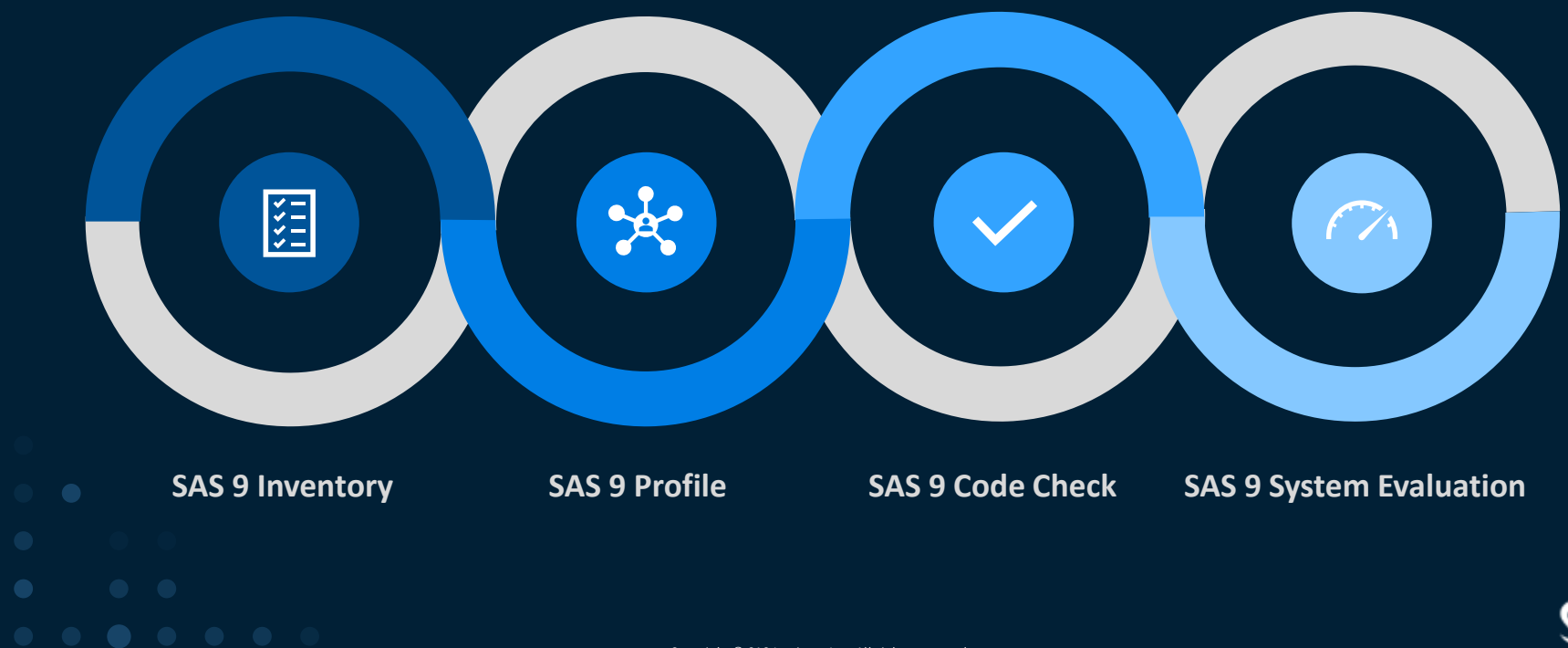

### The SAS® 9 System Evaluation analyzes SAS® 9.4 system and configuration details to identify known deployment issues

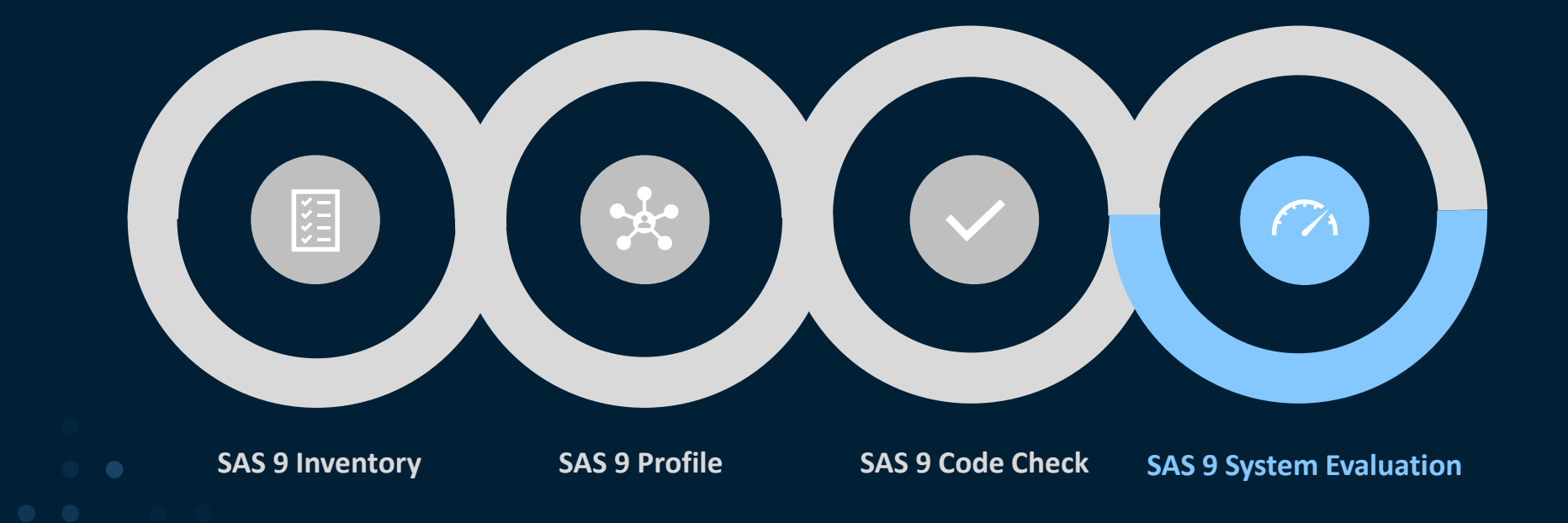

So they may be remediated with Technical Support Deployment Specialists.

### SAS® 9 Content Assessment Applications are available to customers from Downloads on support.sas.com

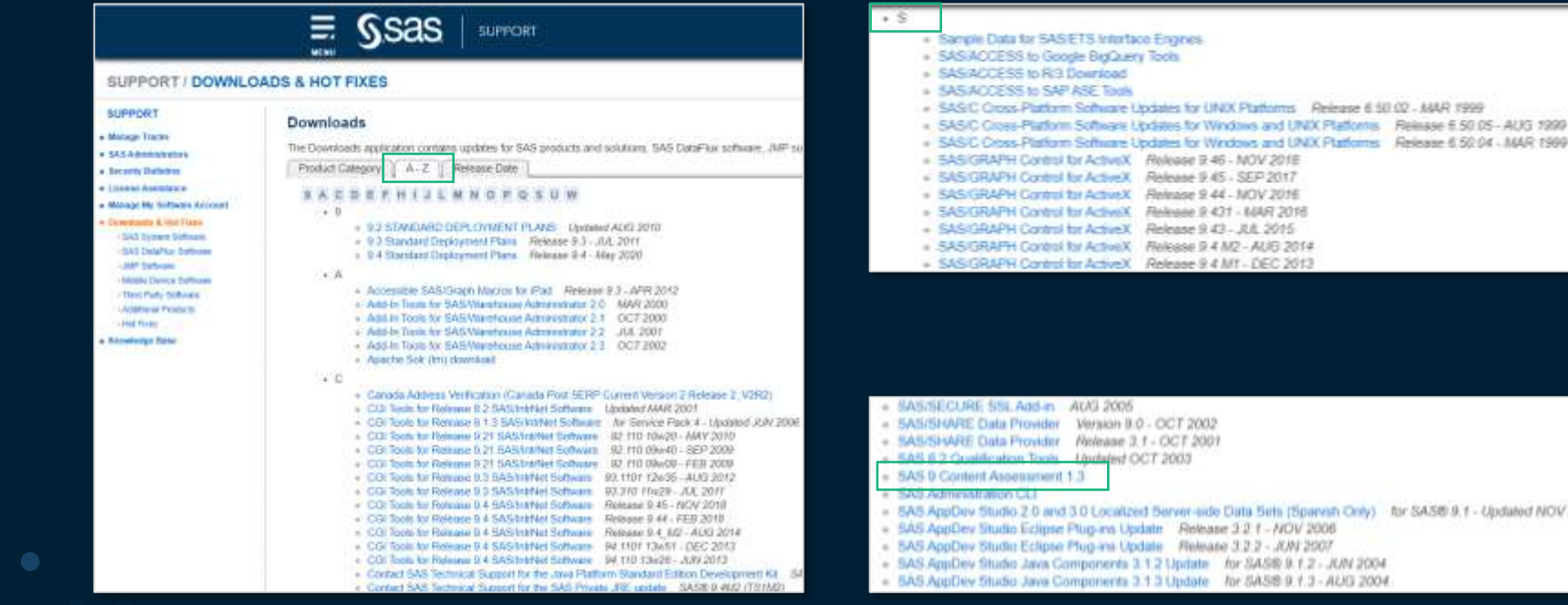

[Go to the SAS 9 Content Assessment download](https://support.sas.com/downloads/package.htm?pid=2465)

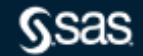

### Evaluates the current system to identify known issues

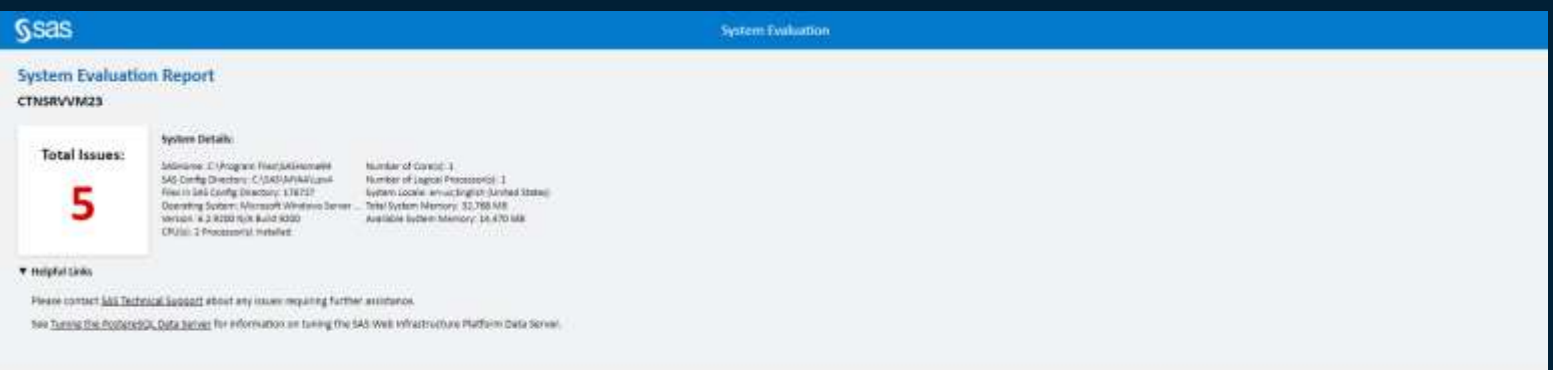

#### **System Evaluation Summary**

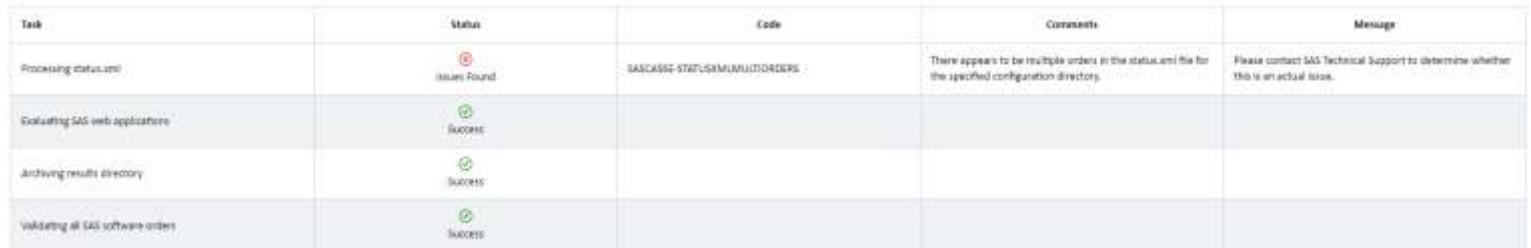

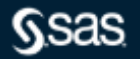

### Know what products are installed

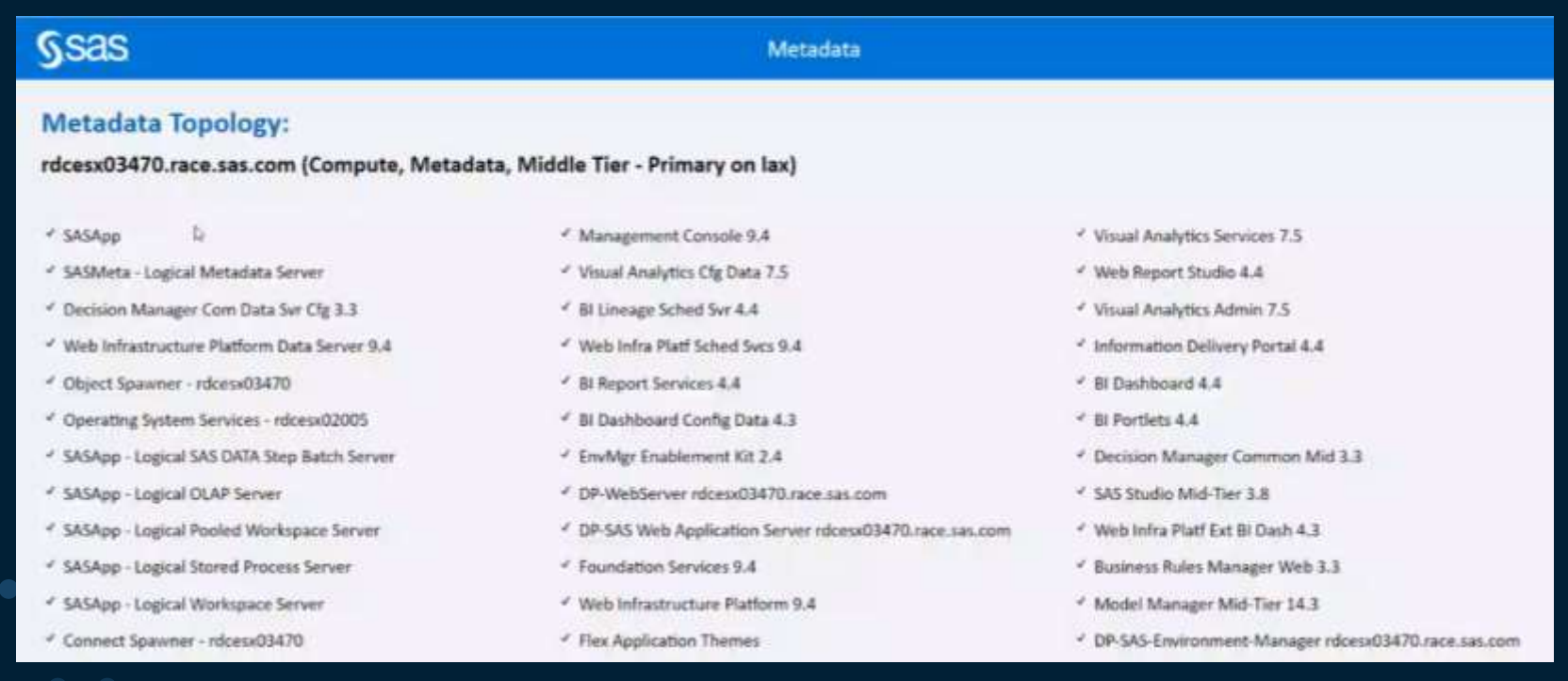

Technical Support has defined a process to respond to customer inquiries regarding their need to upgrade to SAS® 9.4M7.

Contact SAS Tech Support to resolve any Adobe Flash remediation issues.

<https://support.sas.com/en/technical-support.html>

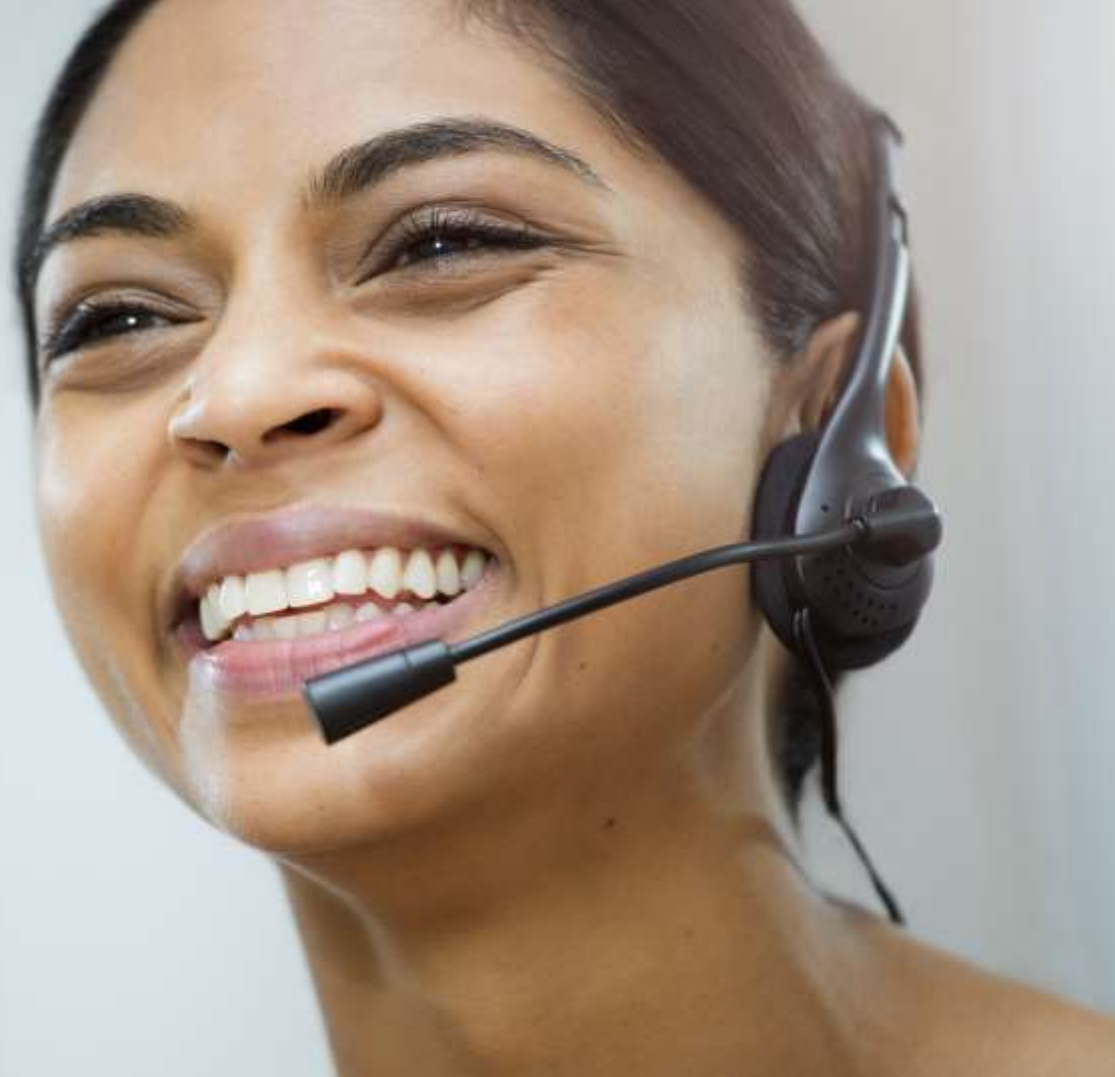

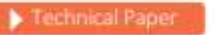

SAS 9.4 Upgrade in Place: System-Level Backup and Recovery **Best Practice** 

Now available: SAS 9.4 Upgrade in Place: [System level Backup and](https://support.sas.com/content/dam/SAS/support/en/technical-papers/sas94-upgrade-in-place-backup-recovery.pdf)  Recovery Best Practice documentation.

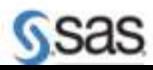

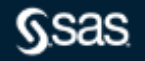

S Institute Inc. All rights reserved.

# SAS is making it easier by improving Upgrade In Place

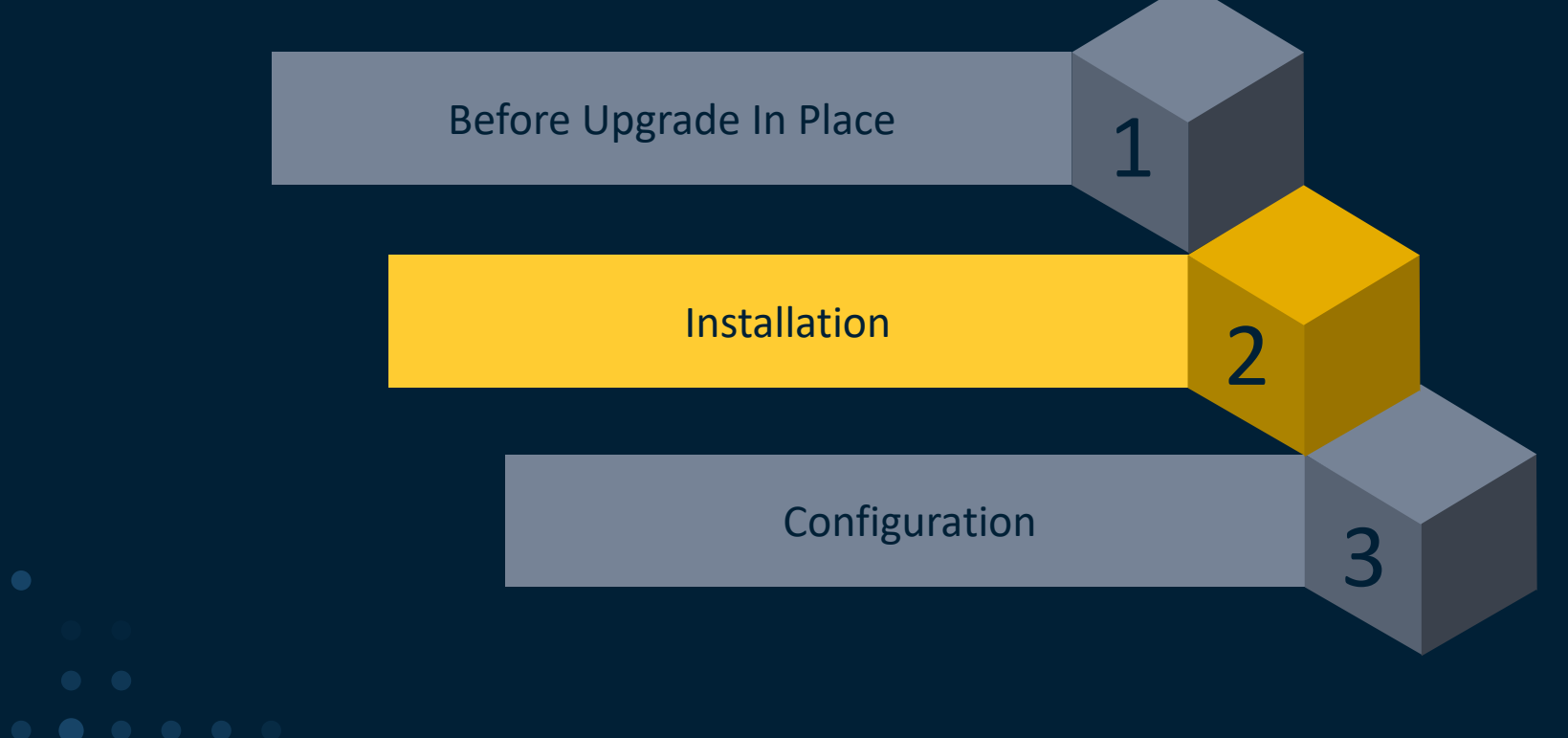

## Easier Installation

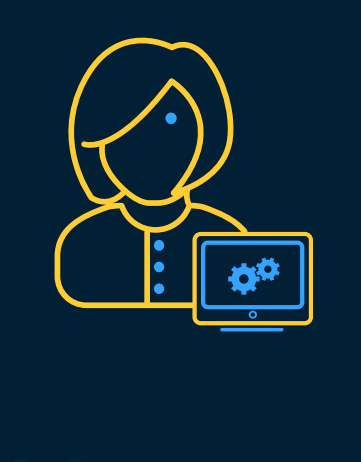

### • Hotfix Integration

- All hot fixes are now flagged to be installed during the upgrade process.
- Removes the need to stop an upgrade, install hot fixes and reapply security updates.
- Post installation instructions, for hot fixes that have them, are provided at the end of the upgrade process.
- SAS Deployment Manager provides the option to uninstall older versions of SAS products.

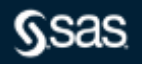

SAS is making it easier by improving Upgrade In Place

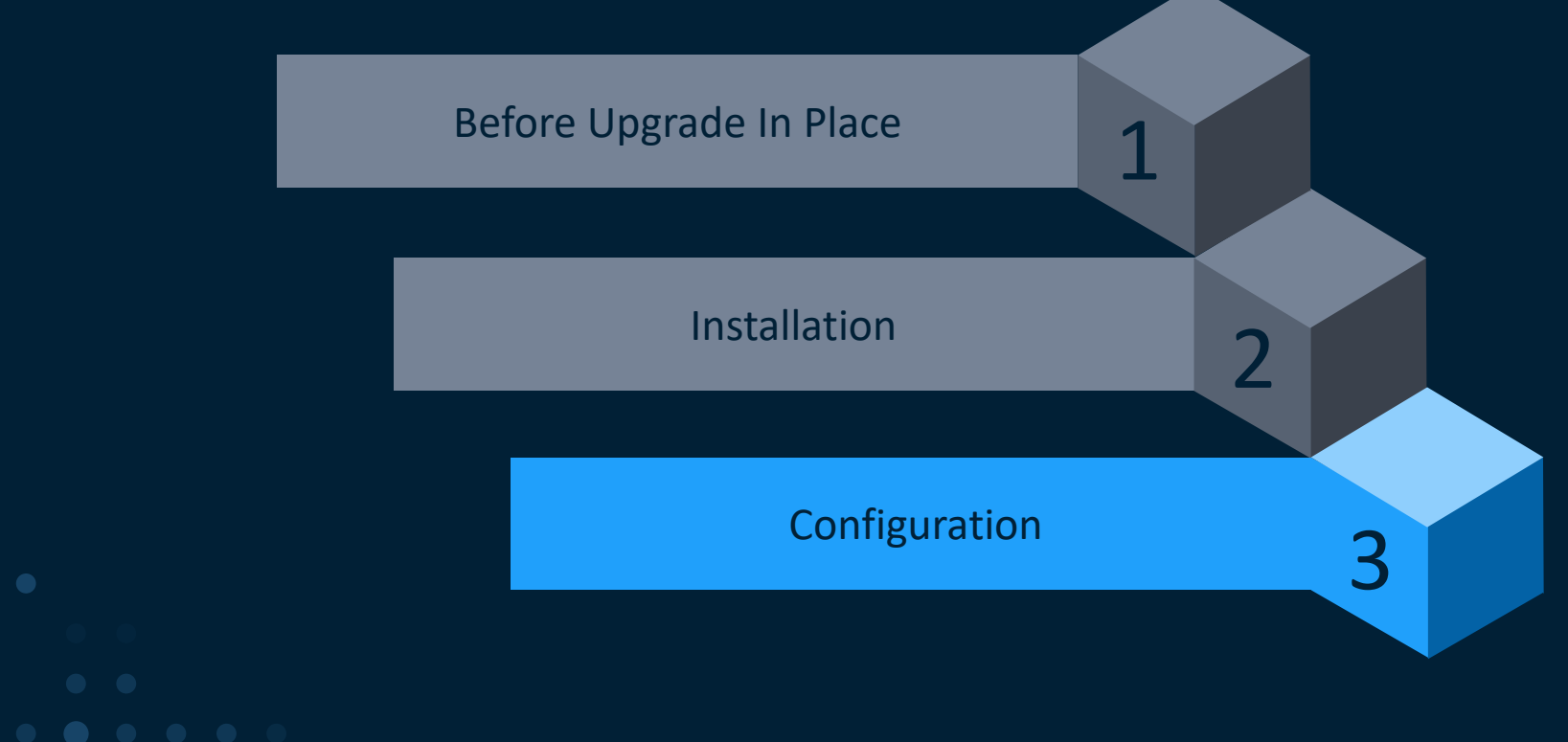

## Easier Configuration

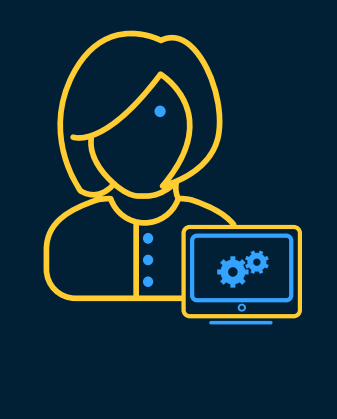

### **Web Application Server Enhancements**

- Backups removed during an upgrade.
- More intelligent scanning of WebApp folders during upgrade when performing change host name.
- Web application server logic now ensures the update configure task runs for every web application server instance if a user hits a failure and selects retry.
- Does not start SAS Web Application server instances that are empty or have no web applications.
- To the extent possible, preserve server.xml customizations, HTTPS settings and revert FIPS (remove FIPS settings).

### Easier Configuration

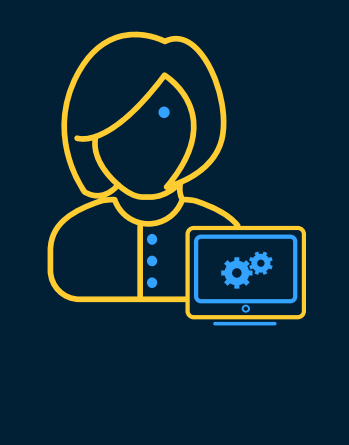

- If the SAS Deployment Manager is interrupted in any Stage that follows the updateConfigure - Apply Update Stage, then when restarted, the **SAS Deployment Manager can resume processing from the point of interruption.**
- SAS Deployment Manager now verifies the **host name** stored in metadata matches the host name of the machine on which the update is running.

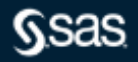

# The time is now! Move to SAS 9.4M7

### Have Questions or Need Assistance?

- SAS Technical Support
- Visit Support.sas.com
- Your SAS Account Rep
- Your internal SAS Representative
- Reach out to Ask the Expert at [AsktheExpert@sas.com](mailto:AsktheExpert@sas.com)
- SAS Communities Articles:
	- [Preparing for promotion, migration, and modernization of your SAS platform](https://communities.sas.com/t5/SAS-Communities-Library/Preparing-for-promotion-migration-and-modernization-of-your-SAS/ta-p/687375)
	- [Reclaim Disk Space After a SAS 9.4 Upgrade-in-Place](https://communities.sas.com/t5/SAS-Communities-Library/Reclaim-Disk-Space-After-a-SAS-9-4-Upgrade-in-Place/ta-p/688325)
	- [System Evaluation Tool Helps with SAS 9.4 Upgrade-in-Place Planning](https://communities.sas.com/t5/SAS-Communities-Library/System-Evaluation-Tool-Helps-with-SAS-9-4-Upgrade-in-Place/ta-p/681501)
- YouTube:
	- [SAS Demo: SAS 9 Content Assessment](https://nam02.safelinks.protection.outlook.com/?url=https%3A%2F%2Fwww.youtube.com%2Fwatch%3Fv%3D-1rKLQ1mv1s%26list%3DPLVBcK_IpFVi80HeTBtFZ7pubwoBBATBHE%26index%3D6&data=04%7C01%7CBrian.Kinnebrew%40sas.com%7C74350641520140ebad3908d881054381%7Cb1c14d5c362545b3a4309552373a0c2f%7C0%7C0%7C637401207969759435%7CUnknown%7CTWFpbGZsb3d8eyJWIjoiMC4wLjAwMDAiLCJQIjoiV2luMzIiLCJBTiI6Ik1haWwiLCJXVCI6Mn0%3D%7C1000&sdata=pzUTr1gncMjqdOqbTtWEXT1rIMlmDsszLMuc4wX%2Fqds%3D&reserved=0)
- [SAS Demo: SAS 9.4 System Evaluation](https://nam02.safelinks.protection.outlook.com/?url=https%3A%2F%2Fwww.youtube.com%2Fwatch%3Fv%3DpML8H2pYS6Y%26list%3DPLVBcK_IpFVi80HeTBtFZ7pubwoBBATBHE%26index%3D7&data=04%7C01%7CBrian.Kinnebrew%40sas.com%7C74350641520140ebad3908d881054381%7Cb1c14d5c362545b3a4309552373a0c2f%7C0%7C0%7C637401207969769429%7CUnknown%7CTWFpbGZsb3d8eyJWIjoiMC4wLjAwMDAiLCJQIjoiV2luMzIiLCJBTiI6Ik1haWwiLCJXVCI6Mn0%3D%7C1000&sdata=S9qNDJ6wCpYi0r74tB6s6hAI7CfBCXswsPgf2fb%2BHl4%3D&reserved=0)

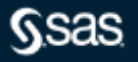

# **Questions?**

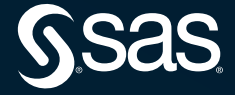

### Explore Helpful Resources

#### [Ask the Expert](https://www.sas.com/gms/redirect.jsp?detail=GMS133775_184325)

View other user webinars that provide insights into using SAS products to make your job easier.

#### [FREE Training](https://www.sas.com/gms/redirect.jsp?detail=GMS133775_184326)

Learn from home – free for 30 days. Get software labs to practice and online support if needed.

#### [SAS Support Communities](https://www.sas.com/gms/redirect.jsp?detail=GMS133775_184327)

Ask questions, get answers and share insights with SAS users.

#### [SAS Analytics Explorers](https://www.sas.com/gms/redirect.jsp?detail=GMS133775_184328)

An exclusive platform to collaborate, learn and share your expertise. Gain access to a diverse network to advance your career. Special rewards and recognition exclusively for SAS users.

#### [SAS Users YouTube Channel](https://www.sas.com/gms/redirect.jsp?detail=GMS133775_184329)

A plethora of videos on hundreds of topics, just for SAS users.

#### **[Newsletters](https://www.sas.com/gms/redirect.jsp?detail=GMS133775_184330)**

Get the latest SAS news plus tips, tricks and more.

#### [Users Groups](https://www.sas.com/gms/redirect.jsp?detail=GMS133775_184331)

Meet local SAS users, network and exchange ideas – virtually.

#### [SAS Profile](https://www.sas.com/gms/redirect.jsp?detail=GMS133775_184332)

If you haven't already done so, create your SAS Profile to access free training, SAS Support Communities, technical support, software downloads, newsletters and more.

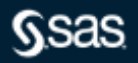

### **Did you know?**

**SAS is the only vendor named a Leader in the top 4 analyst assessments focused on the AI and Analytics market in 2020.**

### **FORRESTER**

The Forrester Wave": Multimodal Predictive Analytics and Machine Learning, Q3 2020

### **Gartner**

Gartner Magic Quadrant for Data Science & Machine Learning Platforms

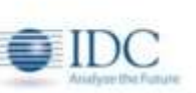

IDC MarketScape": Worldwide General-Purpose Artificial Intelligence Software Platforms

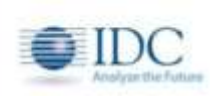

IDC MarketScape": Worldwide Advanced Machine Learning **Platforms** 

### **Learn more at [sas.com/leader](http://www.sas.com/leader)**

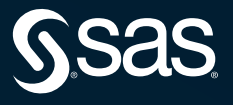